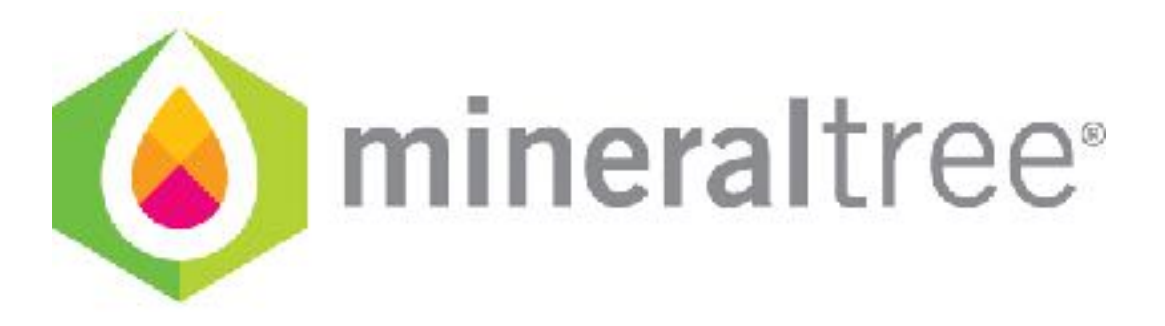

## **Release Notes**

v10.4.0

November 7th, 2017

## **Update**

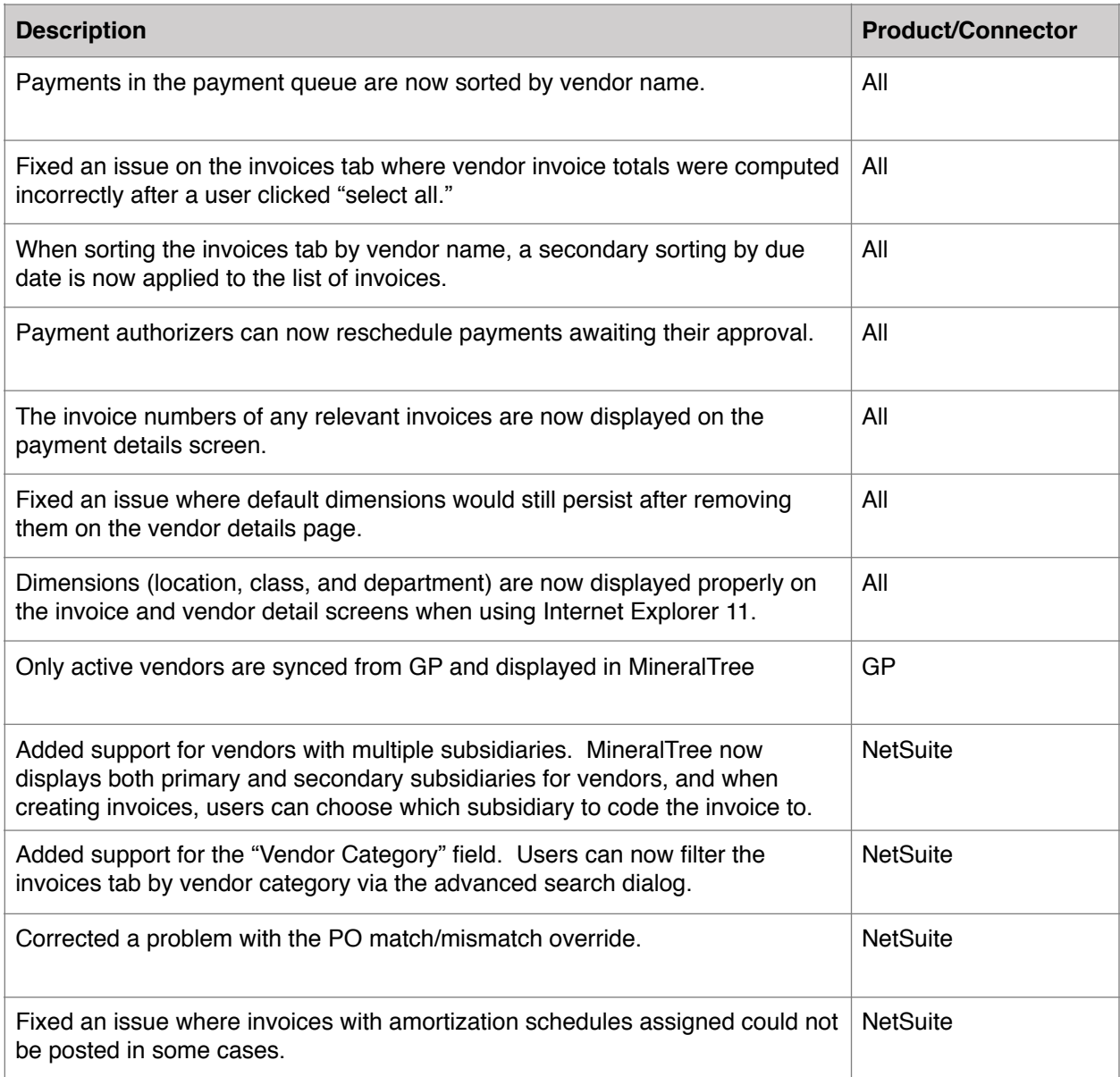

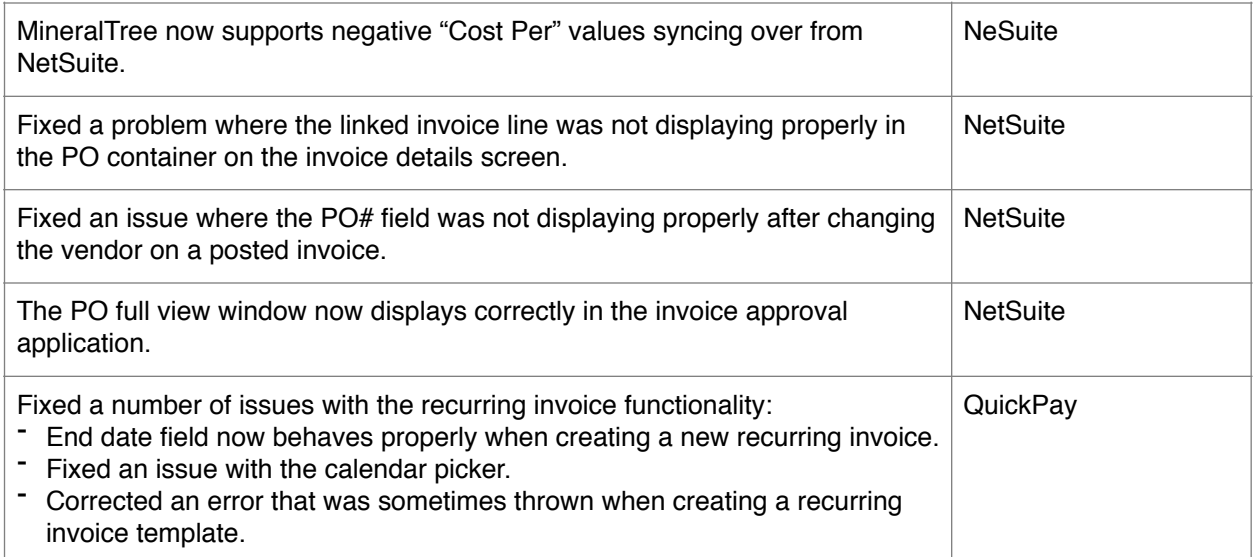

## **Connector Update Required?**

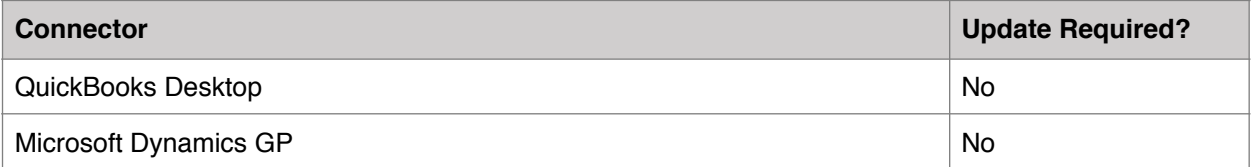

\*Cloud connectors (Intacct, NetSuite, QuickBooks Online) are updated automatically. No action is required by the end user.